## **Objektorientierte Programmierung**

## **Kapitel 13: Exceptions**

### Stefan Brass

#### Martin-Luther-Universität Halle-Wittenberg

Wintersemester 2012/13

[http://www.informatik.uni-halle.de/˜brass/oop12/](http://www.informatik.uni-halle.de/~brass/oop12/)

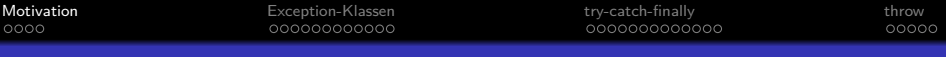

Inhalt

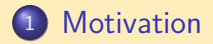

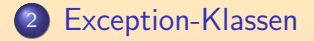

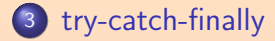

<span id="page-1-0"></span>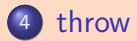

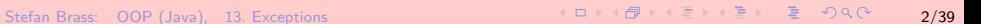

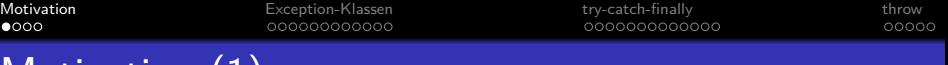

- Motivation (
	- o Methoden können manchmal mit Eingabewerten oder in Situationen aufgerufen werden, bei denen sie ihre Aufgabe nicht erfüllen können. Beispiele:
		- Integer.parseInt("abc")

Die Eingabe muss eine gültige Repräsentation einer Zahl sein, also im wesentlichen eine Ziffernfolge. Der Benutzer kann aber beliebige Zeichenfolgen eingeben. Die Prüfung der Eingabe auf Korrektheit erfolgt am einfachsten bei der Umwandlung, sonst macht man doppelte Arbeit.

- $\bullet$  Datum $(32,-1,2013)$
- Versuch, von einem leeren Stack einen Wert herunter zu nehmen (Operation pop()).
- Versuch, in eine Datei zu schreiben, wenn die Platte voll ist.
- Erzeugung eines neuen Objektes, wenn der Speicher voll ist.

# Motivation (2)

- Typische (früher übliche) Behandlungsmöglichkeiten:
	- $\bullet$  Es wird ein Fehlerwert zurückgeliefert, z.B.  $-1$ .
	- Das Programm wird mit einer Fehlermeldung beendet.
- Beide Möglichkeiten haben wesentliche Nachteile (siehe folgende Folien).
- Deswegen haben moderne Sprachen üblicherweise einen Exception-Mechanismus.

Auch dies ist allerdings keine perfekte Lösung (s.u.).

Die wesentliche Idee ist dabei, die Fehlererkennung und die Fehlerbehandlung zu trennen.

# Motivation (3)

### Probleme mit Fehlerwert:

Manchmal gibt es keinen unbenutzten Wert, den man zur Signalisierung von Fehlern benutzen kann.

Integer.parseInt() kann jeden möglichen int-Wert liefern. In solchen Situationen müßte man ein Objekt mit zwei Komponenten liefern: Dem eigentlichen Rückgabewert und dem Status-Indikator (Fehler oder ok).

**• Diese Art der Fehlerbehandlung ist mühsam, weil bei** jedem Aufruf abgefragt werden muss, ob er erfolgreich war.

Das Programm wird dadurch deutlich länger.

Diese Abfrage kann leicht vergessen werden. Dann wird mit einem falschen Wert weitergerechnet.

# Motivation (4)

### Probleme mit Programm-Abbruch:

- Die Methode, die den Fehler feststellt, weiß nicht, ob der Aufrufer noch etwas Wichtiges zu tun hat.
- Z.B. bei einem Editor / Spiel: Noch einmal abspeichern.

Am besten in eine temporäre Datei, weil die Daten im Puffer ja durch den Fehler beschädigt sein könnten, und man den letzten sicheren Stand nicht überschreiben will. Aber wenn der Benutzer lange mit dem Programm gearbeitet/gespielt hat, möchte er möglichst vermeiden, dass durch einen Programmierfehler alles umsonst war. Bei dem Spiel Nethack wurde festgestellt, dass der in solchen Fällen gesicherte Spielstand für das Debugging oft nützlich war.

### Bei einem Kernkraftwerk: Anlage in einen sicheren Betriebszustand herunterfahren.

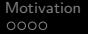

[Exception-Klassen](#page-6-0) throw [try-catch-finally](#page-19-0) [throw](#page-33-0) throw throw throw throw throw throw throw throw throw throw throw throw throw throw throw throw throw throw throw throw throw throw throw throw throw throw throw throw throw

<span id="page-6-0"></span>

### Inhalt

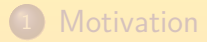

### <sup>2</sup> [Exception-Klassen](#page-6-0)

<sup>3</sup> [try-catch-finally](#page-19-0)

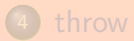

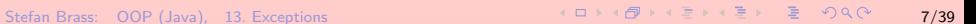

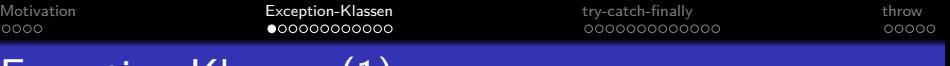

## Exception-Klassen (1)

- o In einem Programm können ganz unterschiedliche Fehler auftreten, die auch unterschiedlich behandelt werden müssen.
- Oft müssen dem Aufrufer auch zusätzliche Daten zum Fehler übermittelt werden.
- In Java werden für Exceptions (Fehler, Ausnahme-Situationen) daher Objekte erzeugt.

So kann der bereits in der Sprache vorhandene Subklassen-Mechanismus genutzt werden, um auch Exceptions zu klassifizieren. Man kann auch eigene Exception-Klassen definieren.

Diese Exception-Objekte sind in die Klassen-Hierarchie unterhalb der Klasse "Throwable" eingebettet.

> Exceptions werden mit dem Schlüsselwort "throw" ausgelöst. Mit dem Schlüsselwort "catch" kann man eine Fehlerbehandlung angeben (s.u.).

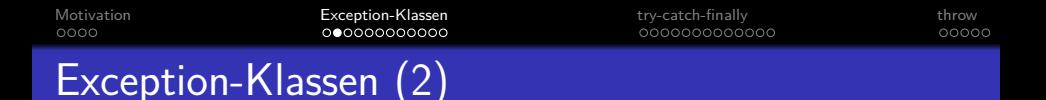

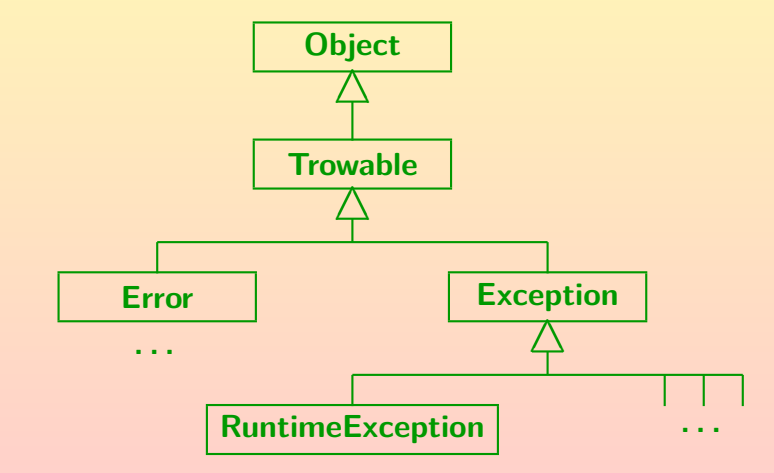

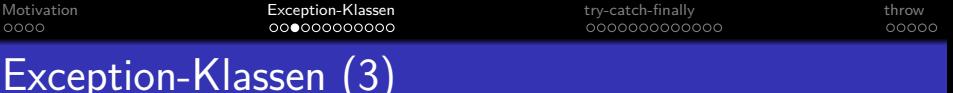

- Z.B. löst Integer.parseInt() im Fehlerfall eine NumberFormatException aus, das ist eine Subklasse von IllegalArgumentException, das wieder von RuntimeException.
- Wenn man auf ein Array außerhalb der Grenzen zugreift, erhält man eine ArrayIndexOutOfBoundsException, das ist Subklasse von IndexOutOfBoundsException, und wieder von RuntimeException.
- Wenn man mit new FileInputStream(String name) versucht, eine Datei zum Lesen zu öffnen, und es gibt die Datei nicht, bekommt man eine FileNotFoundException, Subklasse von IOException, und das wieder von Exception.

IOException und FileNotFoundException gehören zum Paket "java.io".

# Exception-Klassen (4)

- Der Unterschied zwischen Error und Exception ist:
	- Error sind so schwere Fehler, dass sie in einem normalen Programm nicht behandelt werden können.

Z.B. VirtualMachineError, AssertionError. Es ist nicht verboten, dafür eine catch-Klausel zu schreiben, aber es ist allgemein empfohlen, das nicht zu tun. Wenn die virtuelle Maschine nicht mehr richtig arbeitet, ist auch unklar, ob sie den catch-Block ausführen könnte.

• Exceptions sind Ausnahmesituationen, für die sich ein normales Programm interessieren kann.

- Es gibt noch eine weitere Unterscheidung:
	- Subklassen von Error und RuntimeException, die eine Methode erzeugen könnte, müssen im Methodenkopf nicht deklariert werden (siehe Folie [38\)](#page-37-0).

Die Idee ist, das solche Fehler im Prinzip überall auftreten können (es handelt sich ja um Programmierfehler). Z.B. könnte jeder Array-Zugriff eine ArrayIndexOutOfBounds-Exception erzeugen. Es ist aber nicht verboten, solche Exceptions auch zu deklarieren. Z.B. weist die Dokumentation zu String.parseInt() darauf hin, dass eine NumberFormatException erzeugt werden könnte, obwohl dies eine indirekte Subklasse von RuntimeException ist.

• Die anderen Exceptions ("checked exceptions") müssen dagegen im Methodenkopf deklariert werden.

> Sie sind spezifischer für bestimmte Fehlersituationen, und man kann erwarten, dass der Aufrufer sie behandeln will.

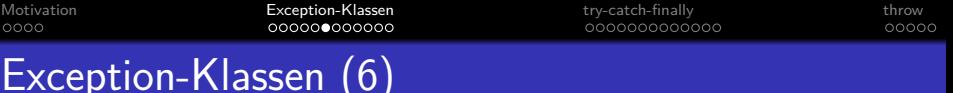

Throwable hat eine Reihe nutzlicher Methoden, z.B.: ¨

Siehe [\[http://docs.oracle.com/javase/6/docs/api/java/lang/Throwable.html\]](http://docs.oracle.com/javase/6/docs/api/java/lang/Throwable.html)

- String getMessage() Liefert einen Fehlermeldungstext ("detail message").
- String toString()

Name der Exeption-Klasse, ":", "detail message".

- void printStackTrace() Zeigt Schachtelung der Methoden, deren Aufrufe zum Auslösen der Exception geführt haben.
- Throwable getCause() Liefert die Exception, die zu dieser Exception geführt hat. Exceptions werden manchmal verkettet, so dass ein spezieller Fehler für eine bestimmte Operation nach oben in einer größeren und anwendungs-näheren Kategorie weitergegeben wird.

[Motivation](#page-1-0) **[Exception-Klassen](#page-6-0) the South-finally** [throw](#page-33-0) throw throw throw throw throw 20000000000

## Exceptions, die man kennen sollte (1)

Das folgende Beispiel-Programm demonstriert einige Exceptions (Laufzeit-Fehler), die bereits in früheren Kapiteln genannt wurden.

> So, wie ein erfahrener Programmierer die häufigsten Fehlermeldungen des Compilers kennt, sollte auch bei typischen Exceptions sofort klar sein, was sie bedeuten (die eigentliche Ursache zu finden, kann dann etwas dauern).

• Im Beispiel-Programm wird für jede Methode im Kopf deklariert, welche Exception sie erzeugen kann.

Die Methoden sind so gemacht, dass sie die Exception auch wirklich erzeugen.

Die Ausgabe-Anweisung wird jeweils nicht ausgedruckt, weil die Ausführung der Methode aufgrund der Exception abgebrochen wird.

Es findet ein nicht-lokaler Sprung zum catch-Block im Hauptprogramm statt.

```
Motivation Exception-Klassen the South-finallythrow throw throw throw throw throw
Exceptions, die man kennen sollte (2)
      (1) // Fuer einige Beispiele ist eine Klasse
      (2) // mit Subklasse noetig:
      (3) class Ober \{ int a = 1; \}(4) class Unter extends Ober { }
      (5)<br>(6)
           class ExceptionTest {
      (7)
      (8) static void test1()
                  throws ArrayIndexOutOfBoundsException
     (10) {<br>(11)
                  int[] a = new int[5]:
     (12) int i = 5;
     (13) int n = a[i]; // Exception<br>(14) System.out.println("Nie au
                  System.out.println("Nie ausgeführt.");
     (15) }
     (16)
```

```
Motivation Exception-Klassen the South-finallythrow throw throw throw throw throw
                                                              00000Exceptions, die man kennen sollte (3)
     (17) static void test2()
               (18) throws StringIndexOutOfBoundsException
     (19)<br>(20)String s = "abc";(21) int i = 3;<br>(22) char c = s(22) char c = s \cdot \text{charAt}(i); // Exception<br>(23) System.out.println("Nie ausgeführt
               System.out.println("Nie ausgeführt.");
     (24)(25)
     (26) static void test3()
                   throws NullPointerException
     (28) {
     (29) Ober o = null;(30) o.a = 2; // Exception
     (31) System.out.println("Nie ausgeführt.");<br>(32) }
     (32)(33)
```

```
Motivation Exception-Klassen the South-finallythrow throw throw throw throw throw
                                                         00000Exceptions, die man kennen sollte (4)
    (34) static void test4()<br>(35) throws ClassCast
                 throws ClassCastException
    (36) {<br>(37)
     (37) Ober o = new Ober();
    (38) Unter u = (Unter) o; // Exception
              System.out.println("Nie ausgeführt.");
    (40)(41)<br>(42)static void test5()(43) throws ArrayStoreException<br>(44) {
    (44)(45) Ober o[] = new Unter[5];
    (46) o[0] = new Ober(); // Exception
                 System.out.println("Nie ausgeführt.");
    (48) }
     (49)
```

```
Motivation Exception-Klassen the South-finallythrow throw throw throw throw throw
                                                         00000Exceptions, die man kennen sollte (5)
    (50) static void test6()
              throws ArithmeticException
    (52)<br>(53)int i = 0;
    (54) int n = 5 / i; // Exception<br>(55) // Bei double keine Excepti
    (55) // Bei double keine Exception (-> NaN)
              System.out.println("Nie ausgeführt.");
    (57)(58)
    (59) static void test7()
                 throws NumberFormatException
    (61) {
    (62) String s = "abc";(63) int n = Integer.parseInt(s); // Excep.
    (64) System.out.println("Nie ausgeführt.");<br>(65) }
    (65)(66)
```
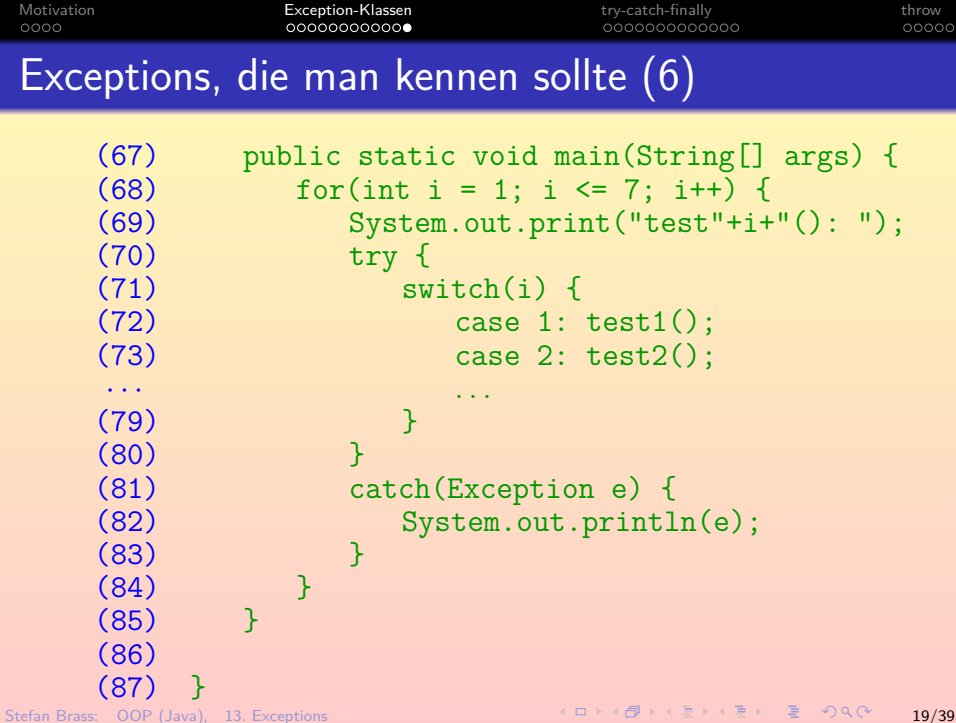

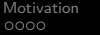

[Motivation](#page-1-0) [Exception-Klassen](#page-6-0) [try-catch-finally](#page-19-0) [throw](#page-33-0)

<span id="page-19-0"></span>

### Inhalt

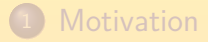

**[Exception-Klassen](#page-6-0)** 

<sup>3</sup> [try-catch-finally](#page-19-0)

### [throw](#page-33-0)

Stefan Brass: OOP (Java), 13. Exceptions 200739 - 20/39 - 20/39 - 20/39 - 20/39 - 20/39 - 20/39

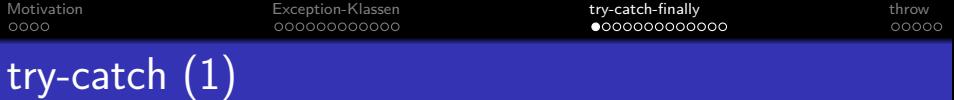

- Wenn man damit rechnet, dass eine Exception in einer Anweisung auftreten kann, und man darauf reagieren will, schreibt man sie in einen "try-catch"-Block: try { int  $n =$  Integer.parseInt(args[0]); verarbeite(n); } catch(NumberFormatException e) { System.out.println("Eingabeformat falsch"); }
- Falls bei der Ausführung einer Anweisung eine Exception auftritt, wird sie sofort abgebrochen, und es findet ein Sprung zu einem weiter außen liegenden catch-Block statt (mit passender Exception-Klasse).

Dieses Verhalten ähnelt einer break-Anweisung.

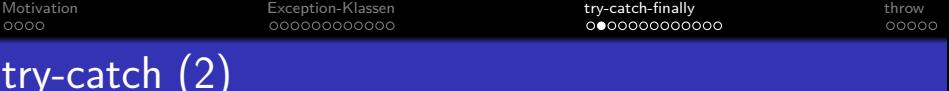

- Im Beispiel wird der Aufruf "verarbeite(n)" also nicht ausgeführt, wenn bei der Umwandlung des Argumentes ein Fehler auftrat.
- Der Sprung zu einem Exception-Handler (catch-Block) findet auch über Methodengrenzen hinweg statt: Wenn man die try-catch-Anweisung nicht verwendet,
	- wird die Ausführung der Methode abgebrochen,
	- und es wird in der aufrufenden Methode nach einem passenden Exception Handler gesucht.
	- Gibt es auch dort nichts, werden weiter Methoden verlassen.
	- Hat schließlich auch main keinen Exception Handler, wird das Programm mit einer Fehlermeldung beendet.

```
Motivation Exception-Klassen try-catch-finally throw
000000000000000
                                                      00000try-catch (3)
     (1) class Sprung {
     \binom{2}{3}(3) static int g() {
                System.out.println("In g() ...");(5) int i = 0;<br>(6) int n = 1(6) int n = 1 / i; // Hier passiert's
     (7) System.out.println("Nicht gedruckt.");
             return 1; // Nicht ausgeführt<br>}
     (9)(10)<br>(11)static int f() \{(12) System.out.println("In f() ...");
    (13) int j = g();
    (14) System.out.println("Nicht gedruckt");
    (15) return 2; // Auch nicht ausgeführt<br>(16)(16)(17)
```
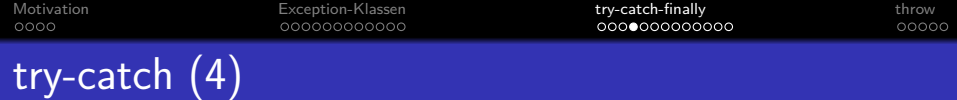

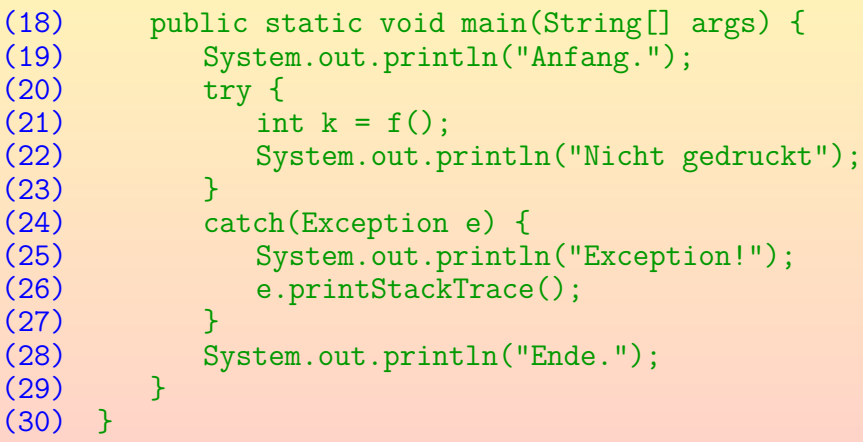

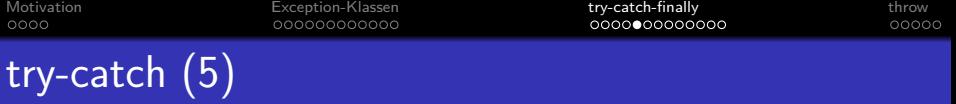

#### Das Programm erzeugt folgende Ausgaben:

```
Anfang.
In f()...
In g() \ldotsException!
java.lang.ArithmeticException: / by zero
        at Sprung.g(Sprung.java:6)
        at Sprung.f(Sprung.java:13)
        at Sprung.main(Sprung.java:21)
Ende.
```
• Weil f() und g() jeweils keinen Exception Handler haben, springt die Ausführung von Zeile 6 zu Zeile 24 und verlässt dabei zwei Methodenaufrufe auf nicht-normalem Wege.

Deswegen spricht man auch von einem "nichtlokaler Sprung".

# try-catch (6)

### Syntaktische Hinweise:

o Nach try, catch und finally muss jeweils ein Block stehen.

> Auch wenn es sich nur um ein einzelnes Statement handelt, muss man die Klammern {...} schreiben.

In den Klammern vom "catch(...)" muss man einen Parameter wie e deklarieren, selbst wenn man ihn nicht verwendet.

Es reicht nicht, nur die Klasse anzugeben.

Man darf in einem catch-Block auch eine neue Exception auslösen.

Oder auch die gleiche Exception weitergeben. Siehe throw-Anweisung unten.

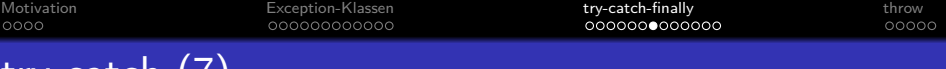

Die Exception Handler werden der Reihe nach durchgegangen, und es wird der erste ausgeführt, bei dem die angegebene Klasse eine Oberklasse der tatsächlich aufgetretenen Exception ist.

Man kann z.B. vorne spezielle Exception-Klassen angeben, und zum Schluss noch eine allgemeine Klasse wie Exception, um "alle anderen" Exceptions zu behandeln.

• Nach Ende der Ausführung des Exception Handlers (also des catch-Blockes) wird mit der Ausfuhrung des ¨ Programmcodes hinter der try-catch-Anweisung fortgefahren.

> Bzw. zuerst der finally-Block, falls vorhanden (s.u.). Es werden nicht eventuell weitere catch-Blöcke der gleichen try-catch-Anweisung betreten, auch wenn deren Klasse auch eine Oberklasse der aufgetretenen Exception ist.

try-catch

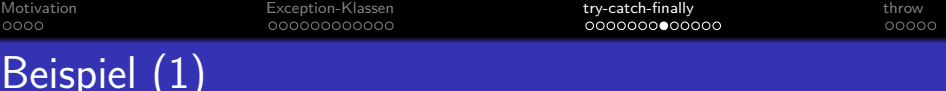

Das folgende Beispiel zeigt das Einlesen einer Zahl von der Standard-Eingabe (Console).

> System.in hat den Typ InputStream und erlaubt nur, Bytes einzulesen. InputStreamReader wandelt es in Zeichen (char) um. BufferedReader liest eine größere Menge von Zeichen auf einmal und speichert sie zwischen.

```
(1) import java.io.*;
        \frac{(2)}{(3)}class Quadrat {
        (4)
        (5) // Beispiel fuer Verwendung der Eingabe:
                   // Quadratzahl ausdrucken.
        (7) static void verarbeite(int n) {<br>(8) int a = n * n:
                       int q = n * n;
        (9) System.out.println(n + "^2 = " + q);<br>10) }
       (10)(11)
Stefan Brass: OOP (Java), 13. Exceptions 28/39 - 28/39 - 28/39 - 28/39 - 28/39 - 28/39 - 28/39 - 28/39 - 28/39
```
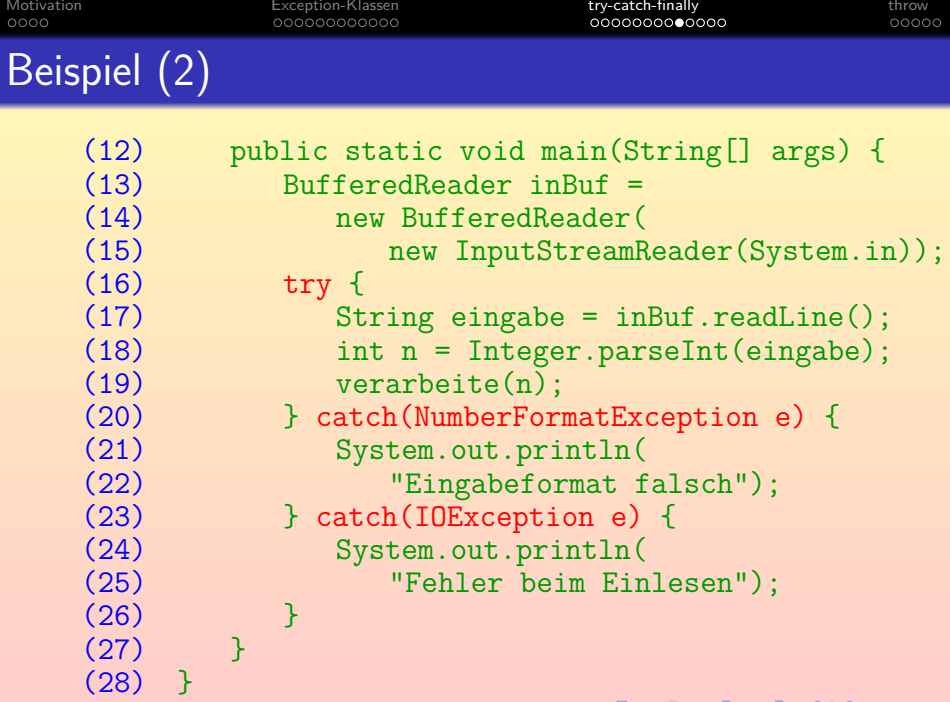

Stefan Brass: OOP (Java), 13. Exceptions 29/39 29/39 29/39 29/39 29/39 29/39 29/39 29/39 29/39 29/39 29/39 29

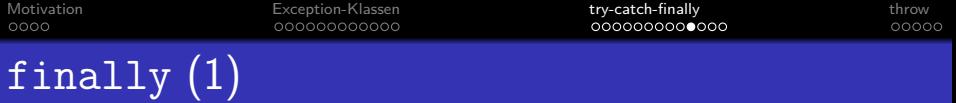

Nach den catch-Klauseln kann man noch einen finally-Block angeben:

```
try {
     ...
} catch(...) {
     ...
} \catch( \ldots ) {
     ...
} finally {
     ...
}
```
• Es ist auch möglich, finally ohne catch zu verwenden.

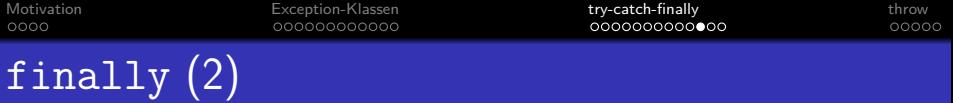

- Die Anweisungen im finally-Block werden auf jeden Fall ausgeführt,
	- sowohl, wenn eine Exception bei der Ausführung des try-Blockes aufgetreten ist,

In diesem Fall nach der Ausführung des passenden Exception Handlers (falls die Klasse in einer der catch-Klauseln passte, sonst direkt nach dem try-Block).

- als auch, wenn die Ausführung des try-Blocks normal bis zum Ende gekommen ist,
- sogar, wenn der try-Block mit break oder return verlassen wurde.

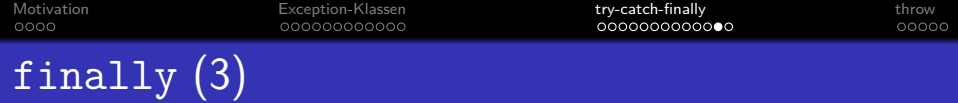

- Der Zweck des finally-Blocks ist es, eventuelle Abschluss-Arbeiten noch durchführen zu können, bzw. belegte Ressourcen wieder frei zu geben.
- Wenn man z.B. eine Datei eröffnet hat, sollte man die wieder schließen.

Die Gesamtanzahl der gleichzeitig offenen Dateien pro Prozess ist durch das Betriebssystem begrenzt (z.B. auf 15). Wenn man immer wieder Dateien öffnet, ohne sie zu schließen, kommt man in Schwierigkeiten.

• Es wäre mühsam und fehleranfällig, jeden möglichen Ausführungspfad zu bedenken.

Deswegen ist es so nützlich, dass finally auf jeden Fall ausgeführt wird.

- **•** Beim Betreten des finally-Blockes wird gemerkt, welches Ende die bisherige Ausführung hatte, z.B., dass es ein return mit einem bestimmten Wert war.
- Wenn der finally-Block normal endet, wird dem gemerkten Ende fortgefahren.

Das return findet also noch statt, der finally-Block schiebt sich nur dazwischen.

Der finally-Block kann aber auch selbst ein return durchführen oder eine Exception auslösen, dann wird das gemerkte Ende überschrieben.

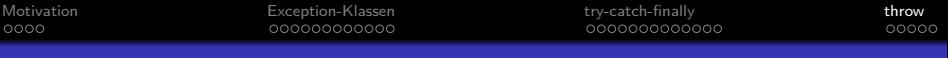

### Inhalt

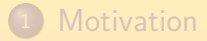

### <sup>2</sup> [Exception-Klassen](#page-6-0)

<sup>3</sup> [try-catch-finally](#page-19-0)

<span id="page-33-0"></span>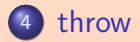

- Man löst eine Exception aus mit der Anweisung throw  $\langle$  Expression $\rangle$ ;
- Dabei muss die Expression ein Objekt der Klasse Throwable oder einer ihrer Unterklassen liefern.
- **o** Beispiel: String meldung = "Falsche Kanal-Nummer: " + kanal; throw new IndexOutOfBoundsException(meldung);
- Wie break oder return unterbricht throw den normalen Fluss der Ausführung, direkt folgende Statements würden niemals ausgeführt.

Ein throw könnte also z.B. am Ende eines  $if/else-Blocks$  stehen.

Ein throw am Ende des Methoden-Rumpfes ist auch möglich. Man braucht dann kein return, weil die Methode nicht normal verlassen wird.

## Auslösen von Exceptions mit throw (2)

Throwable hat vier Konstruktoren, davon kann man die ersten zwei für die meisten Subklassen erwarten:

Die anderen beiden nur, wenn Verkettung von Exceptions Sinn macht. Ausnahme z.B.: java.text.ParseException(String s, int offset) einziger Konstruktor dieser Klasse.

- Throwable()
- Throwable(String message)
- Throwable(String message, Throwable cause)
- Throwable(Throwable cause)
- Man kann auch eine mit catch "aufgefangene" Exception erneut auslösen, um sie an die aufrufende Methode weiterzugeben:

throw e;

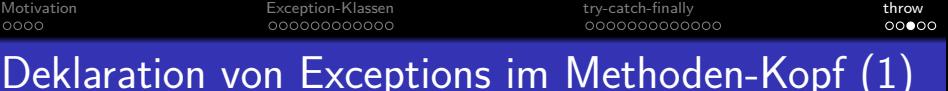

- o Der Aufrufer einer Methode muss eventuell berücksichtigen, dass die Methode auch nicht-normal enden kann.
- **Ein normaler Methoden-Aufruf kann dann auch dazu führen,** dass die eigene Methode unerwartet verlassen wird.
- Wenn man z.B. eine Datenstruktur ändert, und temporär einen ungultigen Zwischenzustand hat, ist es wichtig, dass ¨ die Ausführung nicht einfach abgebrochen wird, bevor man wieder einen gültigen Zustand hergestellt hat.
- Deswegen sollte im Methoden-Kopf deklariert werden, welche Exceptions die Methode erzeugen kann.
- Für Error und RuntimeException und ihre Subklassen ist dies optional, für alle anderen Exceptions Pflicht.

<span id="page-37-0"></span>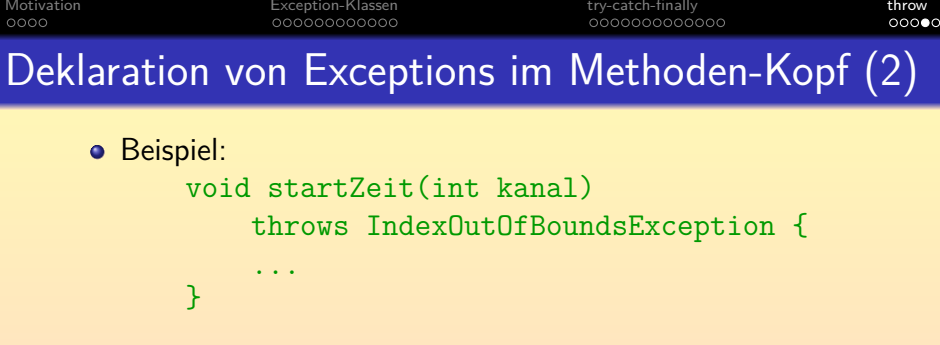

- **O** Diese Exception müßte nicht unbedingt deklariert werden, da sie eine Subklasse von RuntimeException ist.
- Man kann auch mehrere Exception-Klassen angeben, durch Komma getrennt.

Die "throws"-Klausel sagt nur aus, dass die Methode möglicherweise eine Exception dieses Typs erzeugen könnte. Man bekommt keine Fehlermeldung, wenn dieser Fall tatsächlich nie eintreten kann. Es wäre aber schlechter Stil, unmögliche Exceptions zu deklarieren. Man erzeugt damit auch eine zusätzliche Last für den Aufrufer (siehe nächste Folie).

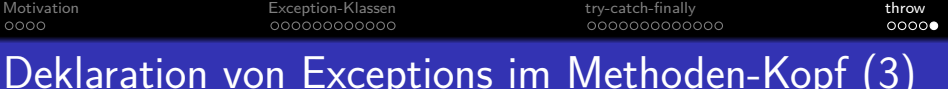

- Wenn man eine Methode m() aufruft, die eine Exception vom Typ E erzeugen kann, muss man
	- o die Exception selbst behandeln, d.h. m() in einem try-Block aufrufen, zu dem ein Exception-Handler für E (oder eine Oberklasse von E) gehört, oder
	- deklarieren, dass die eigene Methode Exceptions vom Typ E (oder einer Oberklasse von E) erzeugen kann.
- Dies ist die sogenannte "catch-or-throw" Regel.
- Vergisst man es, erhält man eine Fehlermeldung der Art: ExDeclErr.java:4:

unreported exception java.io.IOException; must be caught or declared to be thrown